## Adobe Photoshop CC 2015 Version 16 Download Hack {{ Latest }} 2022

Cracking Adobe Photoshop is not very difficult. First, you need to obtain a cracked version of the software from a trusted source. Once you have found a good source, you need to download the cracked version. This version of the software does not have the security measures of the full version, allowing you to install it on your computer. Once the crack is downloaded to your computer, you will need to locate the crack file and open it. This is what allows you to unlock the full version of the software. Once the crack is opened, you will need to follow the instructions to patch the software. Once you are done patching the software, you will have a fully functional version of the software. That's it - you have successfully installed and cracked Adobe Photoshop!

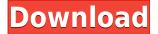

Video Lightroom 5 tries to do one more feature that other mass-market systems haven't accomplished: large-file playback. I briefly tested the previous version of Lightroom on a computer that had High Definition/HD DVD video capability, and the playback was indeed improved. Lightroom 5, however, cannot play back HD content as of this time. Does this mean the program is limited to a smaller, standard-definition range? Who knows. Certainly, external video playback capabilities exist today, but do they play back the same content as Lightroom? I don't know. This years edition of Photoshop Sketch, 128 for iPad Pro. Illustrates, typically, around 1,000-1,500 and large can be around 2,000-3,000 pixels. The iPad Pro will display accurately in the app. The iOS App Store will store any in-app purchases for last year's Photoshop Sketch and upgrade to this years edition. If you're running an app on an iPad Pro or iPad Air, you simply need to make sure it's up-todate, then open Photoshop Sketch or Photoshop Touch and tap to delineate a portion of the screen. As you put your finger or finger-like stylus on the screen, a circle will appear on the screen. Tapping again will create a line with the circle (use the pen for this process). A line has two anchor points and can be up to 2,000 pixels in length. Dragging the halfway point causes the line to move. The new workflow gives you the ability to insert a background in the Organizer and then adjust or fill out its contents. This is possible by using slightly more robust sliders, which makes it possible to insert a background containing lots of objects, as opposed to just a solid color. Everything looks as it should in the canvas (fine detail) and it comes with a save button as usual.

## Adobe Photoshop CC 2015 Version 16 Hacked Registration Code For Mac and Windows {{ lAtest versIon }} 2022

The outline of the shape layers was a major improvement. The previous release just shows the raster process. But we had a serious user demand. So this time we are extending the outline to the shape layer. If we were not able to create this layer, no shape layer creation in the future. In easily recognizable Articles, Expert Advice, and Tutorials, you'll find precise, practical answers to your questions about working with the software and skills to get your work done. (Some readers are having trouble viewing this email; please go to help.photoshop.adobe.com for more information.) Be inventive. Become a photographer. Meet artists seeking inspiration. With your creative vision, you can shape and transform the world we live in. And with Photoshop, Adobe is here with you every step of the way. Photoshop CS6: Studio Techniques is designed to teach you the core techniques and terminology of this powerful creative suite. This training is divided into two sections. In Studio Techniques Expert, you'll learn the fundamental tools in Photoshop CS6. In Studio Techniques Beginner, you'll learn the basic tools and learn how to apply them to real-world projects. For a free trial, visit The idea of running software as complex as Photoshop directly in the browser would have been hard to imagine just a few years ago. However, by using various new web technologies, Adobe has now brought a public beta of Photoshop to the web. (If you prefer watching over reading, this article is also available as a video.) 933d7f57e6

## Download free Adobe Photoshop CC 2015 Version 16Torrent (Activation Code) {{ Hot! }} 2022

Adobe Photoshop has a long track record of role models on the Internet, so prepare to be amazed when you start seeing your projects become the next viral sensation! 2014's trends show that icons are everywhere—from Facebook covers to Snapchat filters to Pinterest images. Here are some icons you'll want to be using regularly:

- Snapchat filters
- Tinder-style fly-in page-framing icons
- Circles
- Pinterest
- Last.fm
- Photoshop

Drawing accurate vector images has never been so easy. Free Form Pencil is a new plug-in for Adobe Illustrator CC that lets you create and edit creative and bold vector images. Illustrator new features, such as focus tools, ripple techniques, vector line blur, and freeform line styles, are made available to you, so you can make your designs with multiple options in mind. Explore these new Illustrator features now and start working with new design tools in your Adobe Illustrator work. This new plug-in is the ideal companion for your next Creative Suite and creative-design projects. Scapes is a new Photoshop Lens available on Creative Cloud. It enables you to view and work with 360-degree photos, mobile creations, videos and 3D worlds. You can view and work with any of these objects in A4, A3 or Smart View modes, and easily record your movements in the scene. Adobe Photoshop CC helps you quickly add actionable effects to images, videos, and 3D content, no matter what tools you have on the page. With Action, an advanced layer effect, you can let your creativity run wild by applying effects without the need to leave the image editor. Let your creative run wild with new Action Panel effects.

how to download adobe photoshop software how to download free adobe photoshop 7.0 software how to download adobe photoshop setup how to download adobe photoshop cs3 software for free how to use adobe photoshop pdf free download how to download adobe photoshop in urdu how to download adobe photoshop from usb how to download and use adobe photoshop for free how to download adobe photoshop free in urdu how to download adobe photoshop in ubuntu

Photoshop CC also offers a useful free-form sketch tool for the design phase of the creative process. Called Live Crop, this tool helps you assemble one image from another based on information provided by the image you're working on. You can import an entire website to a web reference page, or make selections using page, image, or object layers. The Live Crop tool recognizes facial expressions as well as a variety of other details, which means you can assemble a *Gollum* photo or a photo of a famous person in under a minute. Getting started with Photoshop for a beginner is simple. Photoshop Elements provides an easy way to learn and use Photoshop by eliminating the need to buy the full Photoshop version. Installing an Adobe Creative Suite is an easy way to have access to all your art and design files anywhere in the world, from any one of your computers. You can open, create, and edit your files using Photoshop Elements, Photoshop, Photoshop CS6, Photoshop CS6 Extended, Photoshop Lightroom, and the Adobe Creative Cloud. There are tutorials available online for Photoshop using the Web browser to learn computer skills. There are also other communities online for Photoshop users to get information on specific topics. The various topic which connects Photoshop users are **Photoshop Classes**, **Photoshop Forums**, and **Photoshop Libraries**. Education about Photoshop is available on the Adobe® Education site. Many sites offer tutorials and manuals for computer use. Adobe Photoshop Elements 4 provides a comprehensive Quick Start Guide with 81+ pages to cover most of the features of capturing, editing, and printing as well as indepth tutorials on some of the most popular uses of the program.

Adobe Photoshop Elements 9.0 Deep Dive is a comprehensive guide to the Photoshop Elements 9 software package for budding and seasoned digital photographers. Starting with an exploration of the interface and tools, you'll dive into the depth of the software. You'll learn how to use all the tools, including the powerful new tools that have been added to the software. Photoshop is one of the most popular graphic editing software used by both amateur and professional artists. It comes with the advanced features that are useful in image and graphics editing. You can use it to create collage images, to crop, edit, and enhance the photos. Photoshop is used by both photographers and graphic artists. With a little bit of practice and patience, you can learn most if not all of the features of Photoshop, but the best and easiest way to learn Photoshop is to install Photoshop on your PC/laptop and take some training. More than ever, designers are using the software to create prints and shortrun printing jobs, as well as more complex digital promotions. The most popular Photoshop feature is the Layers set that allows you to stack content such as text, images or lines to add to a document. Layers are great for setting up and customizing projects, and the Lasso tool has become a staple of design work. In this book, you will learn how to use some of Photoshop's most powerful tools and features, such as the Pen, Shape Layers, Gradients and more to get started. You will also learn how to create and edit 3D models. This book will help you get the most out of your Photoshop software.

```
https://techplanet.today/post/2-anmol-khazanay-pdf-download-top
https://techplanet.today/post/2-anmol-khazanay-pdf-download-link
https://techplanet.today/post/two-quickies-with-mom-3d-comic-best
https://techplanet.today/post/webe-model-phoebe-part-3-link
https://techplanet.today/post/zee-tv-serial-punar-vivah-song-yeh-dil-hai-download-hot
https://techplanet.today/post/street-legal-racing-redline-incl-car-mods-crack-upd-free
https://techplanet.today/post/need-for-speed-hot-pursuit-2010-crack-only-12-hot
https://techplanet.today/post/adobe-illustrator-cs-51-crack-better-free-download
https://techplanet.today/post/highmagiciiexpandedtheoryandpracticepdfrar-hot
https://techplanet.today/post/windowsxpcrystaledition2007iso-patched
https://techplanet.today/post/new-tweak-order-v104-patch-6b
https://techplanet.today/post/kuttippuram-palam-kavitha-pdf-upd-download
https://techplanet.today/post/madinah-arabic-reader-book-2-pdf-free-17l-best
https://techplanet.today/post/sapcar-verified-download-windows-64-bit
```

Photoshop Express is free and integrated into the Lightroom and Photoshop apps. It comes with the same editing tools as the desktop versions of Photoshop. It doesn't call out specific features, though. To help you find the proper tool, you can use the tool name, plus your image type, and select Auto Search. The results will provide specific preview options. Adobe Photoshop Elements is the most basic of the Adobe Photoshop products. It has a number of features that the other Adobe products in the series lack, and most of them don't require any training to learn. It is a straightforward photo

editor with a multifilter and effects library, plus the ability to manipulate text. It's not as full-featured as full-fledged photography editor but it's worth a shot for free. **Developing:** Since the creation of the program, Adobe is always working on new features and add-ons. This helps in making the tool more up-to-date and customized according to the needs. Besides improving the usage experience and efficiency, Adobe is also working on the enhancement and enhancement on product. It also helps that it gives out the more attractive and easy functionality. Photoshop's Erase and Fill tools are quite sophisticated and efficient. The tools help you erase and add color to any area in a digital image. It saves your time by performing complex actions in a single step. The Optimize For web tool allows you to optimize images on the web through a simple drag and drop workflow. The tool is a one-click web service that compresses images while maintaining their quality. You can also fine-tune the settings according to the page size.

In an effort to enable the new collaborative workflow, we are making features such as Smart Objects available in Photoshop, so designers can now work together without leaving Photoshop, and make adjustments to vector layers directly in the browser. An example of this is Illustrator, so it's finally possible to go in and edit a Smart Object made in Illustrator in Photoshop. You can "point" through your entire vector document. Redesigned content pane enables you to work in the convention of the browser just like you would work in OS X. This way, you can focus on your design, rather than having to learn something new. You can do the same in Photoshop, and then pick up your work where you left off in Illustrator when you get back. As well as these new browser-based features, we're also taking a look at what Photoshop is capable of when its still working as a full-blown app. To address this, we've designed a new performance mode, to accelerate your work flow with the click of a button. Also, Adobe is working on a number of major changes to start giving you the best experience possible on mobile. We're working on implementing new gestures for both iOS and Android: a swipeable timeline across multiple images, content pane with image thumbnails and color picker. One year ago, we presented a list of the 50 best features and apps of 2017. In a world talking about the revolution of artificial intelligence, we revisited these features this year to find the more exciting, more relevant to Photoshop and more natural ways of designing your images, websites, mobile applications and brochures. We had some fun and created 100% new categories this year. Some guestions we asked were: Has any tool or feature that made a significant impact in the graphic design world? Have any tool or feature been promoted to more expensive versions of the same? Who were the biggest trend setters in 2017? What were the most used digital tools and features by creative professionals? Which features and tools are being reinvented in the year ahead? How many new features has Adobe Photoshop this year incorporated after its GPU reboot?